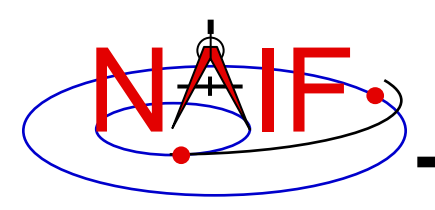

## **Writing a Mice (MATLAB) Based Program**

**April 2023**

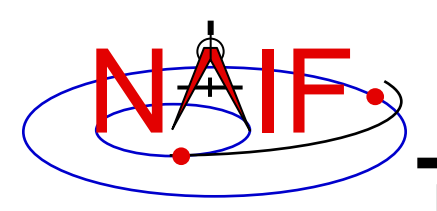

## **Viewing This Tutorial**

**Navigation and Ancillary Information Facility**

#### **Undefined variables are displayed in red Results are displayed in blue**

**Please read the tutorial "Preparing for Programming" prior to attempting the exercise contained in this tutorial.**

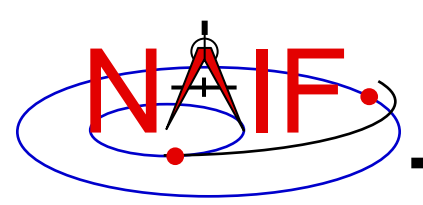

**First, let's go over the important steps in the process of writing a Mice-based program and putting it to work:**

- **Understand the geometry problem.**
- **Identify the set of SPICE kernels that contain the data needed to perform the computation.**
- **Select the SPICE APIs needed to compute the quantities of interest.**
- **Write and execute the program.**
- **Get actual kernel files and verify that they contain the data needed to support the computation for the time(s) of interest.**
- **Run the program.**
- **To illustrate these steps, let's write a program that computes the apparent intersection of the boresight ray of a given CASSINI science instrument with the surface of a given Saturnian satellite. The program will compute:**
- **Planetocentric and planetodetic (geodetic) latitudes and longitudes of the intercept point.**
- **Range from spacecraft to intercept point.**
- **Illumination angles (phase, solar incidence, and emission) at the intercept point.**

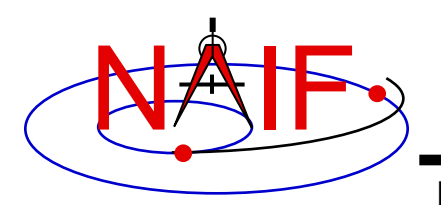

## **Observation geometry**

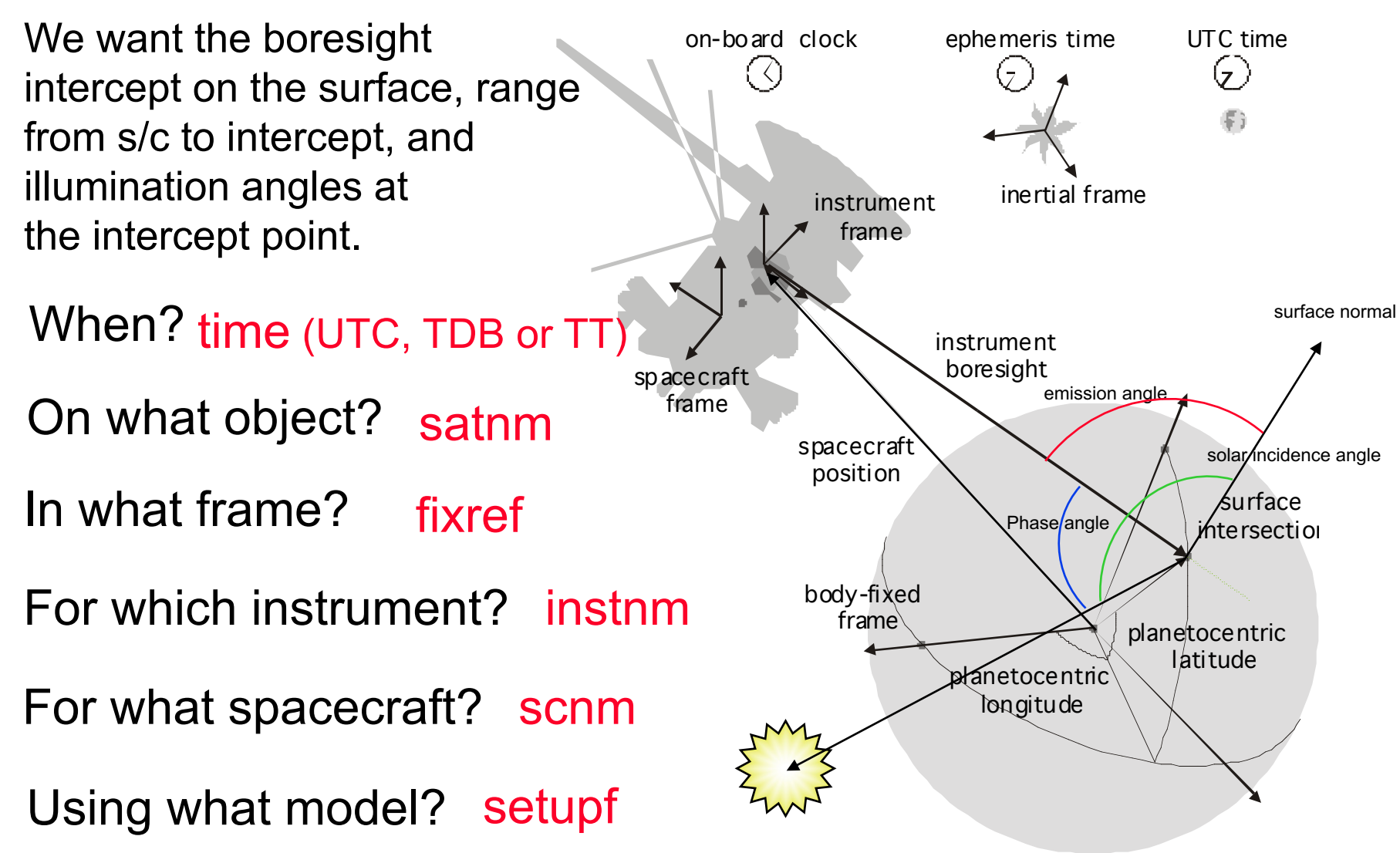

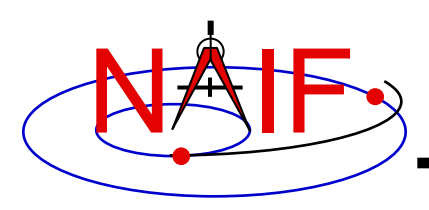

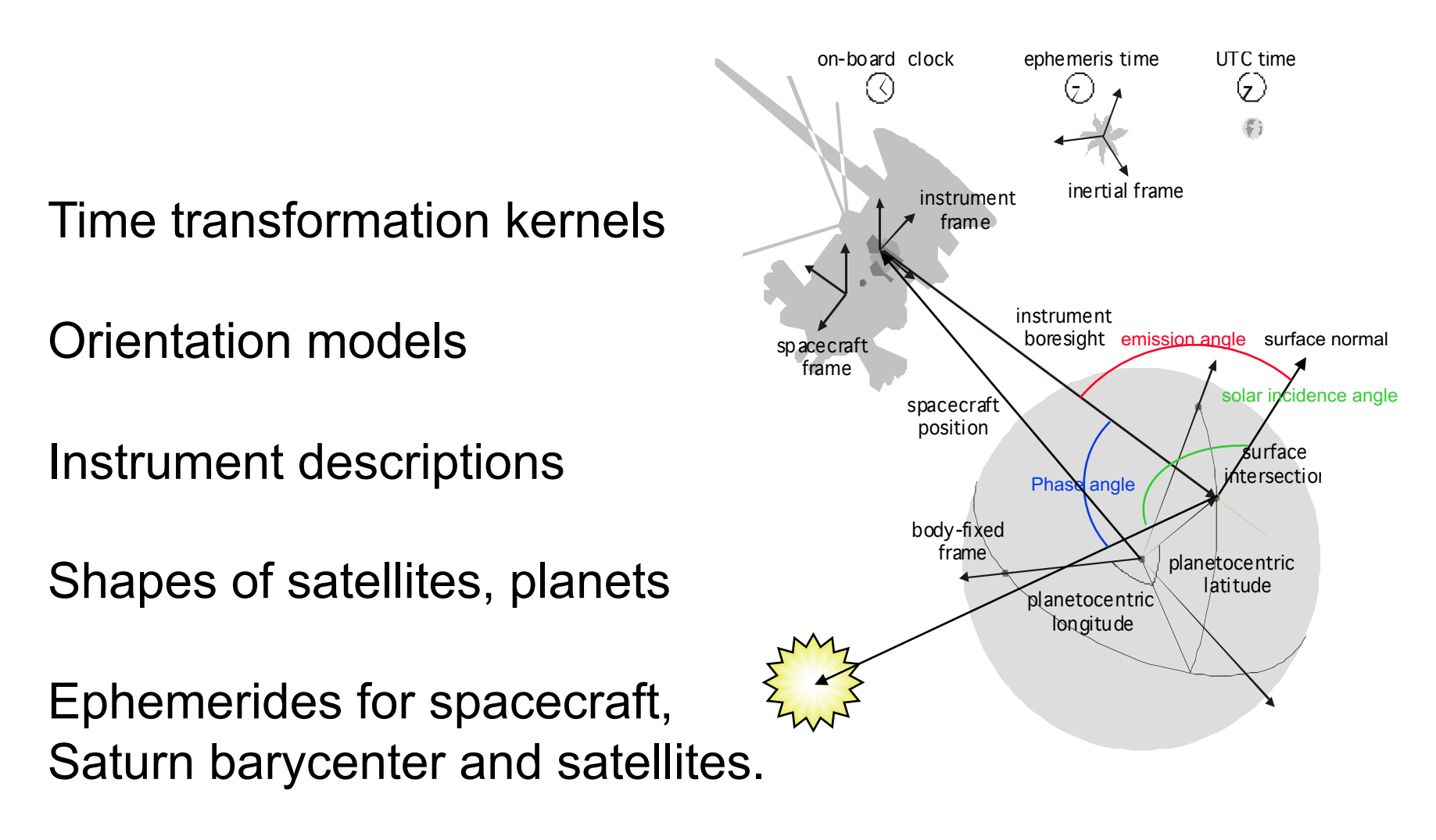

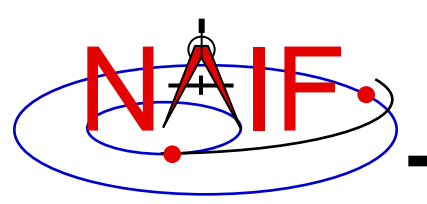

#### **Which Kernels are Needed?**

**Navigation and Ancillary Information Facility**

**Data required to compute vectors, rotations and other parameters shown in the picture are stored in the SPICE kernels listed below.**

**Note: these kernels have been selected to support this presentation; they should not be assumed to be appropriate for user applications.** 

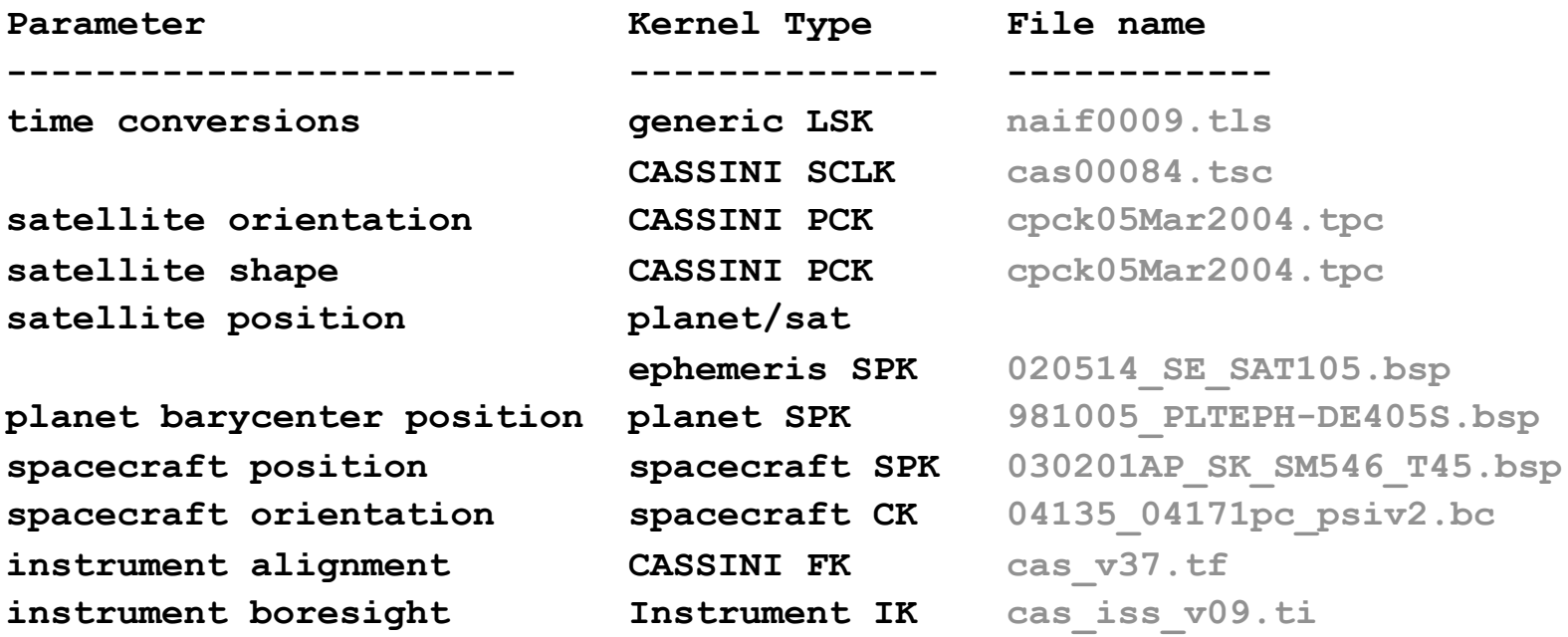

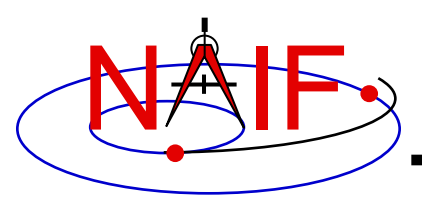

**The easiest and most flexible way to make these kernels available to the program is**  via cspice\_furnsh. For this example we make a setup file (also called a "metakernel" **or "furnsh kernel") containing a list of kernels to be loaded:**

**Note: these kernels have been selected to support this presentation; they should not be assumed to be appropriate for user applications.** 

**\begindata**

```
KERNELS_TO_LOAD = ('naif0009.tls', 'cas00084.tsc', 'cpck05Mar2004.tpc',
                   '020514_SE_SAT105.bsp', '981005_PLTEPH-DE405S.bsp', 
                   '030201AP_SK_SM546_T45.bsp', '04135_04171pc_psiv2.bc',
                   'cas_v37.tf', 'cas_iss_v09.ti')
```
**\begintext**

**and we make the program prompt for the name of this setup file:** 

```
setupf = input('Enter setup file name > ', 's');cspice_furnsh( setupf )
```
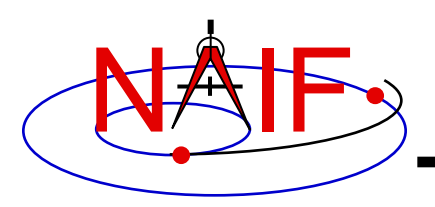

# **Programming Solution**

**Navigation and Ancillary Information Facility**

- **Prompt for setup file ("metakernel") name; load kernels specified via setup file. (Done on previous chart.)**
- **Prompt for user inputs required to completely specify problem. Obtain further inputs required by geometry routines via Mice calls.**
- **Compute the intersection of the boresight direction ray with the surface of the satellite, presented as a triaxial ellipsoid.**
- **If there is an intersection:**
	- **Convert Cartesian coordinates of the intersection point to planetocentric latitudinal and planetodetic coordinates**
	- **Compute spacecraft-to-intercept point range**
	- **Find the illumination angles (phase, solar incidence, and emission) at the intercept point**
- **Display the results.**

**We discuss the geometric portion of the problem first.**

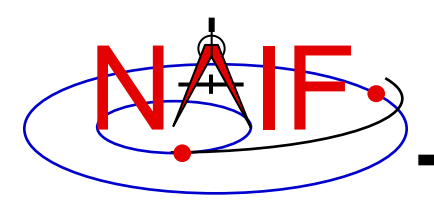

## **Compute surface intercept**

**Navigation and Ancillary Information Facility**

**Compute the intercept point (point) of the boresight vector (insite) specified in the instrument frame (iframe) of the instrument mounted on the spacecraft (scnm) with the surface of the satellite (satnm) at the TDB time of interest (et) in the satellite's body-fixed frame (fixref). This call also returns the light-time corrected epoch at the intercept point (trgepc), the spacecraft-to-intercept point vector (srfvec), and a flag indicating whether the intercept was found (found). We use "converged Newtonian" light time plus stellar aberration corrections to produce the most accurate surface intercept solution possible. We model the surface of the satellite as an ellipsoid.**

**[point, trgepc, srfvec, found] = cspice\_sincpt( ... 'Ellipsoid', satnm, et, fixref, 'CN+S', scnm, iframe, insite );**

**The range we want is obtained from the outputs of** *cspice sincpt***. These outputs are defined only if a surface intercept is found. If found is true, the spacecraft-to-surface intercept range is the norm of the output argument srfvec. Units are km. We use the MATLAB function norm to obtain the norm:**

**norm( srfvec )**

**We'll write out the range data along with the other program results.** 

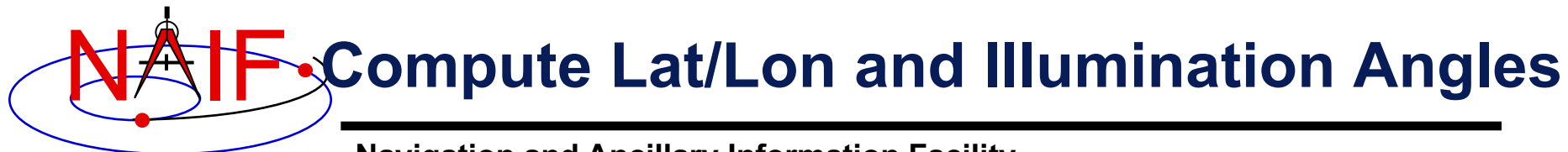

**Compute the planetocentric latitude (pclat) and longitude (pclon), as well as the planetodetic latitude (pdlat) and longitude (pdlon) of the intersection point.**

```
if ( found )
     [r, pclon, pclat] = cspice_reclat( point );
     % Let re, rp, and f be the satellite's longer equatorial
     % radius, polar radius, and flattening factor.
     re = radii(1);
     rp = radi(3);
     f = ( re - rp ) / re;
      [pdlat, pdlat, alt] = cspice recgeo( point, re, f );
```
**The illumination angles we want are the outputs of cspice\_ilumin. Units are radians.**

```
[trgepc, srfvec, phase, solar, emissn] = cspice_ilumin( ... 
        'Ellipsoid', satnm, et, fixref, 'CN+S', scnm, point );
```
#### NAIF **Geometry Calculations: Summary**

**Navigation and Ancillary Information Facility**

```
% Compute the boresight ray intersection with the surface of the
% target body.
[point, trgepc, srfvec, found] = cspice_sincpt( ... 
      'Ellipsoid', satnm, et, fixref, 'CN+S', scnm, iframe, insite );
% If an intercept is found, compute planetocentric and planetodetic
% latitude and longitude of the point. 
if ( found )
   [r, pclon, pclat] = cspice_reclat( point );
   % Let re, rp, and f be the satellite's longer equatorial
   % radius, polar radius, and flattening factor.
  re = radii(1);
  rp = radii(3);
   f = ( re - rp ) / re;[pdlon, pdlat, alt] = cspice_recgeo( point, re, f );
   % Compute illumination angles at the surface point.
   [trgepc, srfvec, phase, solar, emissn] = cspice_ilumin( ... 
               'Ellipsoid', satnm, et, fixref, 'CN+S', scnm, point );
   ...
```
**else**

**...**

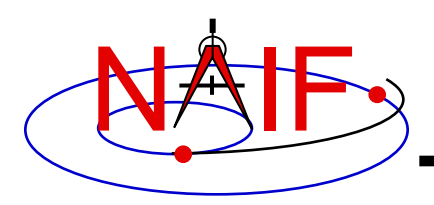

**The code above used quite a few inputs that we don't have yet:**

- **TDB epoch of interest ( et );**
- **satellite and s/c names (satnm, scnm);**
- **satellite body-fixed frame name (fixref);**
- **satellite ellipsoid radii (radii);**
- **instrument fixed frame name (iframe);**
- **instrument boresight vector in the instrument frame (insite);**

**Some of these values are user inputs; others can be obtained via Mice calls once the required kernels have been loaded.**

**Let's prompt for the satellite name (satnm), satellite frame name (fixref), spacecraft name (scnm), instrument name (instnm) and time of interest (time):**

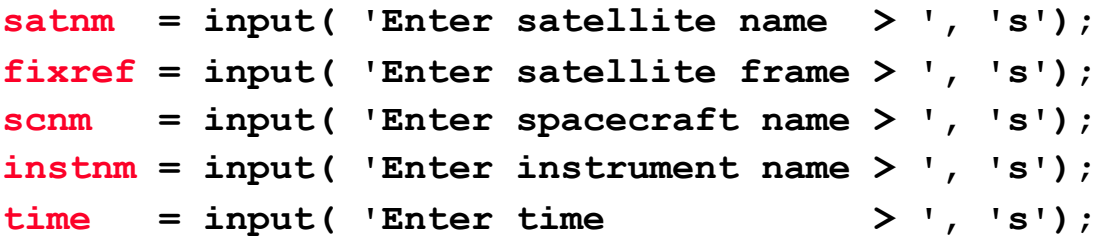

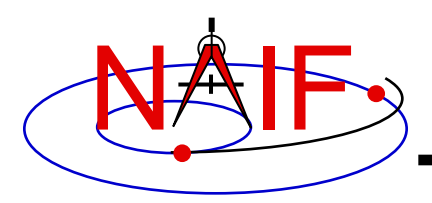

**Then we can get the rest of the inputs from Mice calls:**

**To get the TDB epoch (et) from the user-supplied time string (which may refer to the UTC, TDB or TT time systems):**

```
et = cspice_str2et( time );
```
**To get the satellite's ellipsoid radii (radii):**

```
radii = cspice_bodvrd( satnm, 'RADII', 3 );
```
**To get the instrument boresight direction (insite) and the name of the instrument frame (ifiddom**) in which it is defined:

```
[shape, iframe, insite, bundry] = cspice getfvn( instnm, ROOM );
```
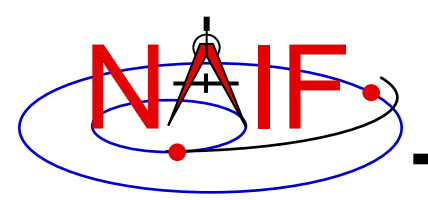

#### **Getting inputs: summary**

```
% Prompt for the user-supplied inputs for our program.
setupf = input('Enter setup file name > ', 's');cspice_furnsh( setupf )
satnm = input( 'Enter satellite name > ', 's');
fixref = input( 'Enter satellite frame > ', 's');
scnm = input( 'Enter spacecraft name > ', 's');
instnm = input( 'Enter instrument name > ', 's');
time = input('Enter time > ', 's');% Get the epoch corresponding to the input time:
et = cspice_str2et( time );
% Get the radii of the satellite.
radii = cspice_bodvrd( satnm, 'RADII', 3 );
% Get the instrument boresight and frame name.
[shape, iframe, insite, bundry] = cspice_getfvn( instnm, ROOM );
```
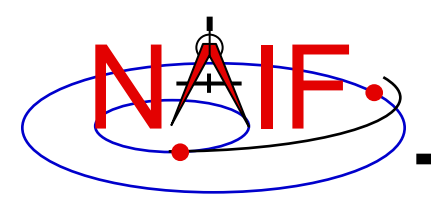

#### **Display results**

#### **Navigation and Ancillary Information Facility**

```
...
  % Display results. Convert angles from radians to degrees
  % for output.
  fprintf( 'Intercept planetocentric longitude (deg): %11.6f\n', ...
                                                 cspice_dpr()*pclon )
  fprintf( 'Intercept planetocentric latitude (deg): %11.6f\n', ...
                                                 cspice_dpr()*pclat )
  fprintf( 'Intercept planetodetic longitude (deg): %11.6f\n', ...
                                                 cspice_dpr()*pdlon )
  fprintf( 'Intercept planetodetic latitude (deg): %11.6f\n', ...
                                                 cspice_dpr()*pdlat )
  fprintf( 'Range from spacecraft to intercept point (km): %11.6f\n', ...
                                                norm(srfvec) )
  fprintf( 'Intercept phase angle (deg): %11.6f\n', ...
                                                 cspice_dpr()*phase )
  fprintf( 'Intercept solar incidence angle (deg): %11.6f\n', ...
                                                 cspice_dpr()*solar )
  fprintf( 'Intercept emission angle (deg): %11.6f\n', ...
                                                cspice_dpr()*emissn )
else
  disp( ['No intercept point found at ' time ] )
```
**end**

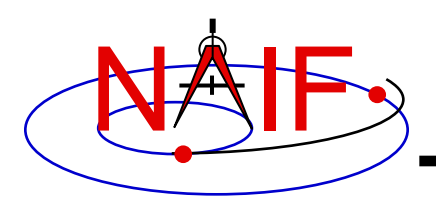

#### **Complete the program**

**Navigation and Ancillary Information Facility**

**To finish up the program we need to declare the variables we've used.**

- **We'll highlight techniques used by NAIF programmers**
- **Add remaining MATLAB code required to make a syntactically valid program**

```
ROOM = 10;
R2D = cspice_dpr;
% Prompt for the user-supplied inputs for our program.
setupf = input( 'Enter setup file name > ', 's');
cspice_furnsh( setupf )
satnm = input( 'Enter satellite name > ', 's');
fixref = input( 'Enter satellite frame > ', 's');
scnm = input( 'Enter spacecraft name > ', 's');
instnm = input( 'Enter instrument name > ', 's');
time = input('Enter time > ', 's');
```
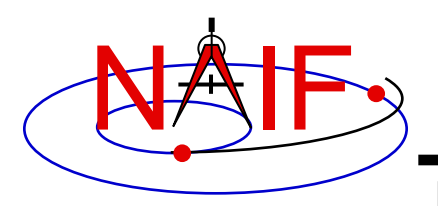

#### **Complete source code - 1**

**Navigation and Ancillary Information Facility**

```
% Get the epoch corresponding to the input time:
et = cspice_str2et( time );
% Get the radii of the satellite.
radii = cspice_bodvrd( satnm, 'RADII', 3 );
% Get the instrument boresight and frame name.
```
[shape, iframe, insite, bundry] = cspice getfvn( instnm, ROOM );

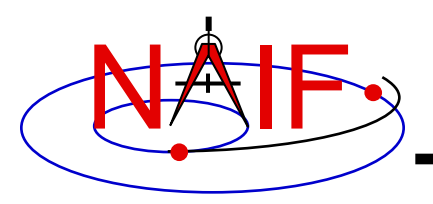

#### **Complete source code - 2**

```
% Compute the boresight ray intersection with the surface of the
% target body.
[point, trgepc, srfvec, found] = cspice_sincpt( ... 
      'Ellipsoid', satnm, et, fixref, 'CN+S', scnm, iframe, insite );
% If an intercept is found, compute planetocentric and planetodetic
% latitude and longitude of the point.
if ( found )
   [r, pclon, pclat] = cspice_reclat( point );
   % Let re, rp, and f be the satellite's longer equatorial 
   % radius, polar radius, and flattening factor. 
   re = radii(1); 
   rp = radii(3);
   f = ( re - rp ) / re;[pdlon, pdlat, alt] = cspice_recgeo( point, re, f );
   % Compute illumination angles at the surface point. 
   [trgepc, srfvec, phase, solar, emissn] = cspice_ilumin( ... 
               'Ellipsoid', satnm, et, fixref, 'CN+S', scnm, point );
```
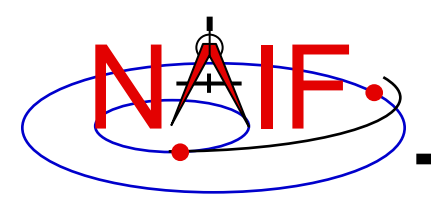

#### **Complete source code - 3**

**Navigation and Ancillary Information Facility**

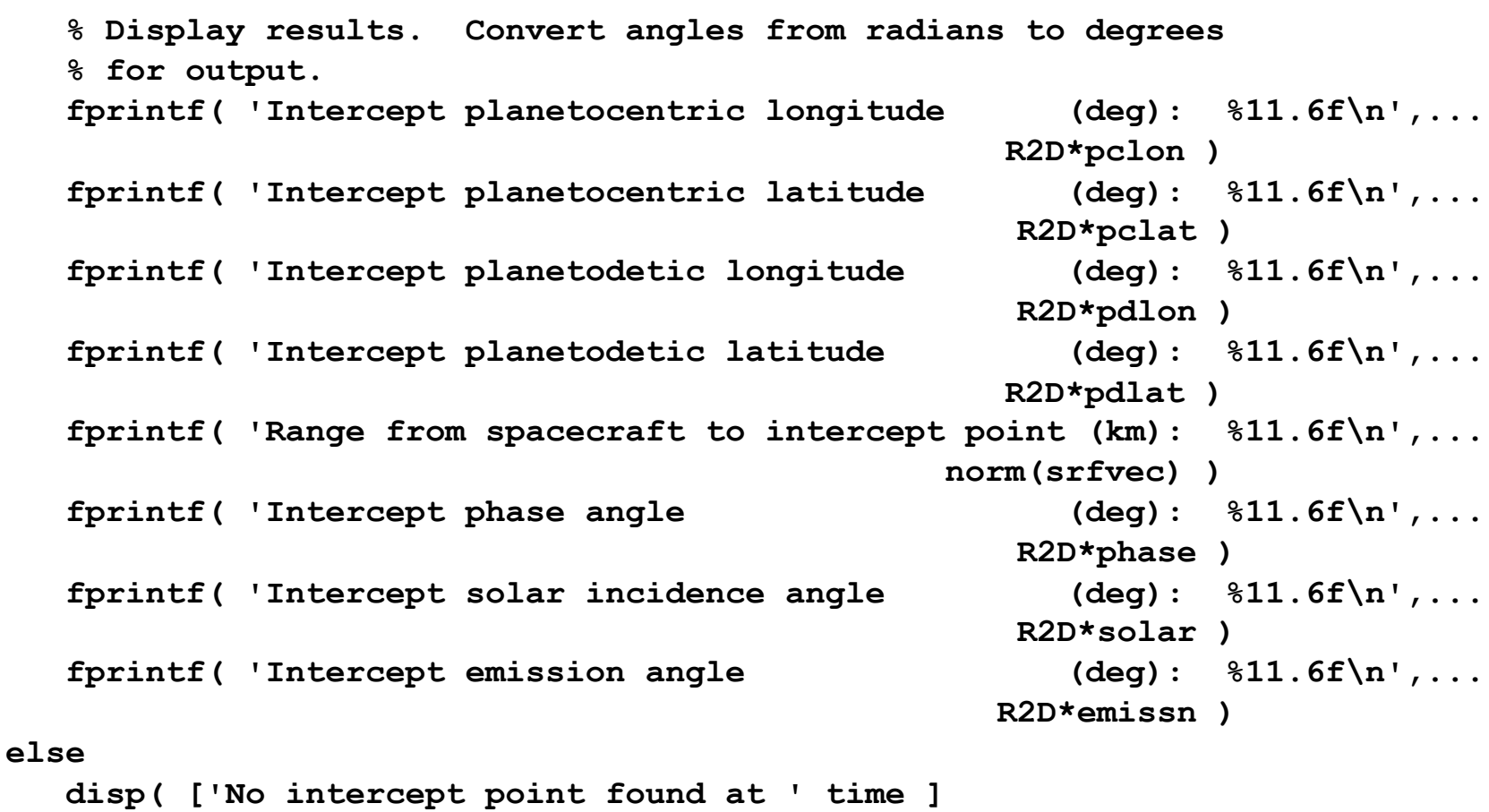

**end**

**% Unload the kernels and clear the kernel pool cspice\_kclear**

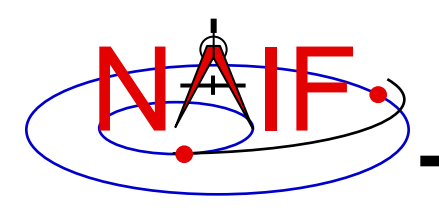

#### **Running the program**

**Navigation and Ancillary Information Facility**

**It looks like we have everything taken care of:**

- **We have all necessary kernels**
- **We made a setup file (metakernel) pointing to them**
- **We wrote the program**

**Let's run it.**

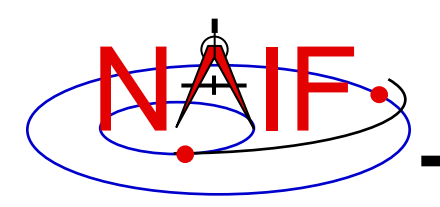

#### **Running the program**

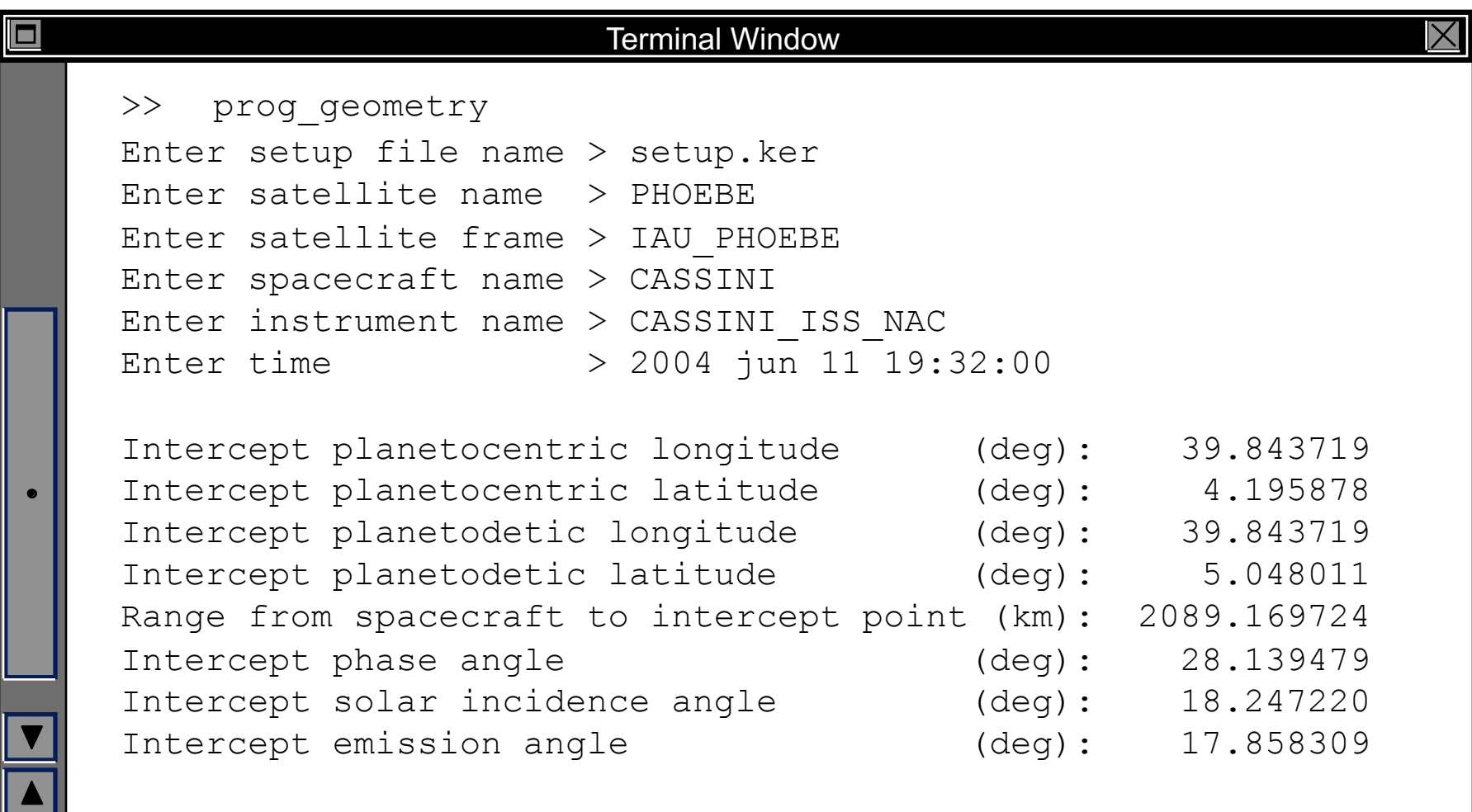

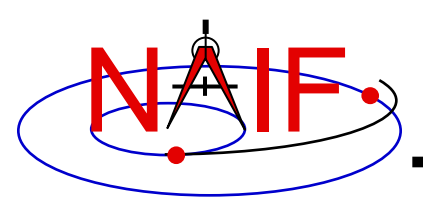

#### • **Latitude definitions:**

- **Planetocentric latitude of a point P: angle between segment from origin to point and x-y plane (red arc in diagram).**
- **Planetodetic latitude of a point P: angle between x-y plane and extension of ellipsoid normal vector N that connects x-y plane and P (blue arc in diagram).**

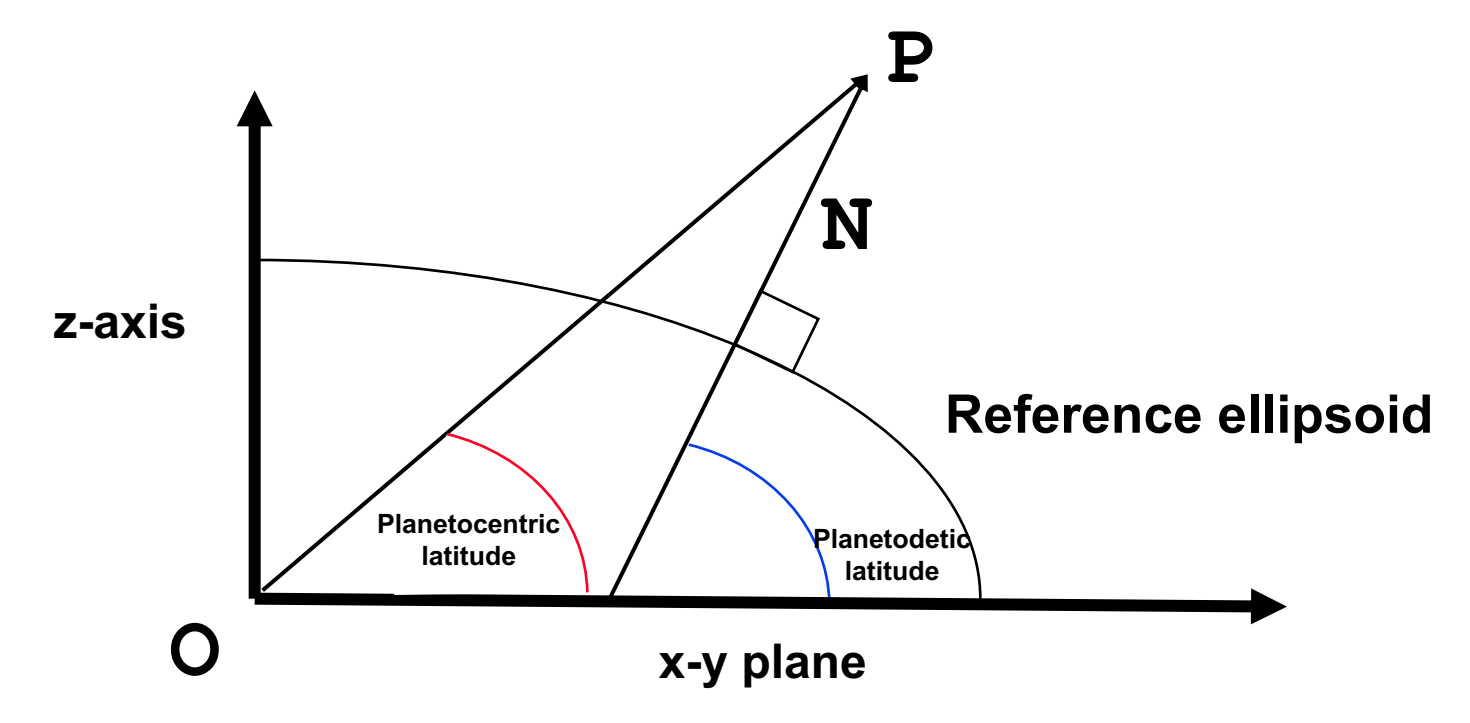